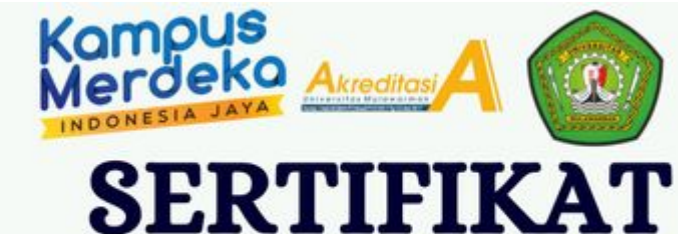

Nomor: 1567/UN17.5/PP/2021 Diberikan Kepada

Dr. Reza, M.Pd

## **Pembicara**

Telah Berpartisipasi Dalam Kegiatan Pekan Pendidikan IPS dengan Tema "Workshop Peningkatan Kompetensi Guru di Provinsi **Kalimantan Timur"** 

## Yang Diselenggarakan Oleh: Jurusan Pendidikan Ilmu Pengetahuan Sosial Universitas Mulawarman

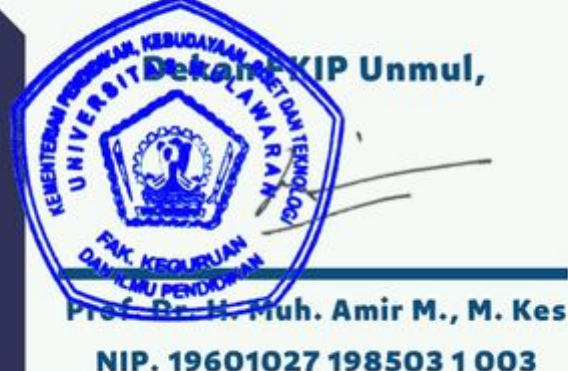

Ketua Jurusan IPS FKIP Unmul,

Dr. Reza, S.Pd., M.Pd NIP. 19790605 200112 1001

Koordinator Prodi PPKn,

Dr. Edi Rachmad, M.Pd NIP. 19580612 198403 1005

Create your own automated PDFs with Jotform PDF Editor- It's free

*%* Jotform